## LAMPIRAN

## **A. Lampiran 1. Manual Guide**

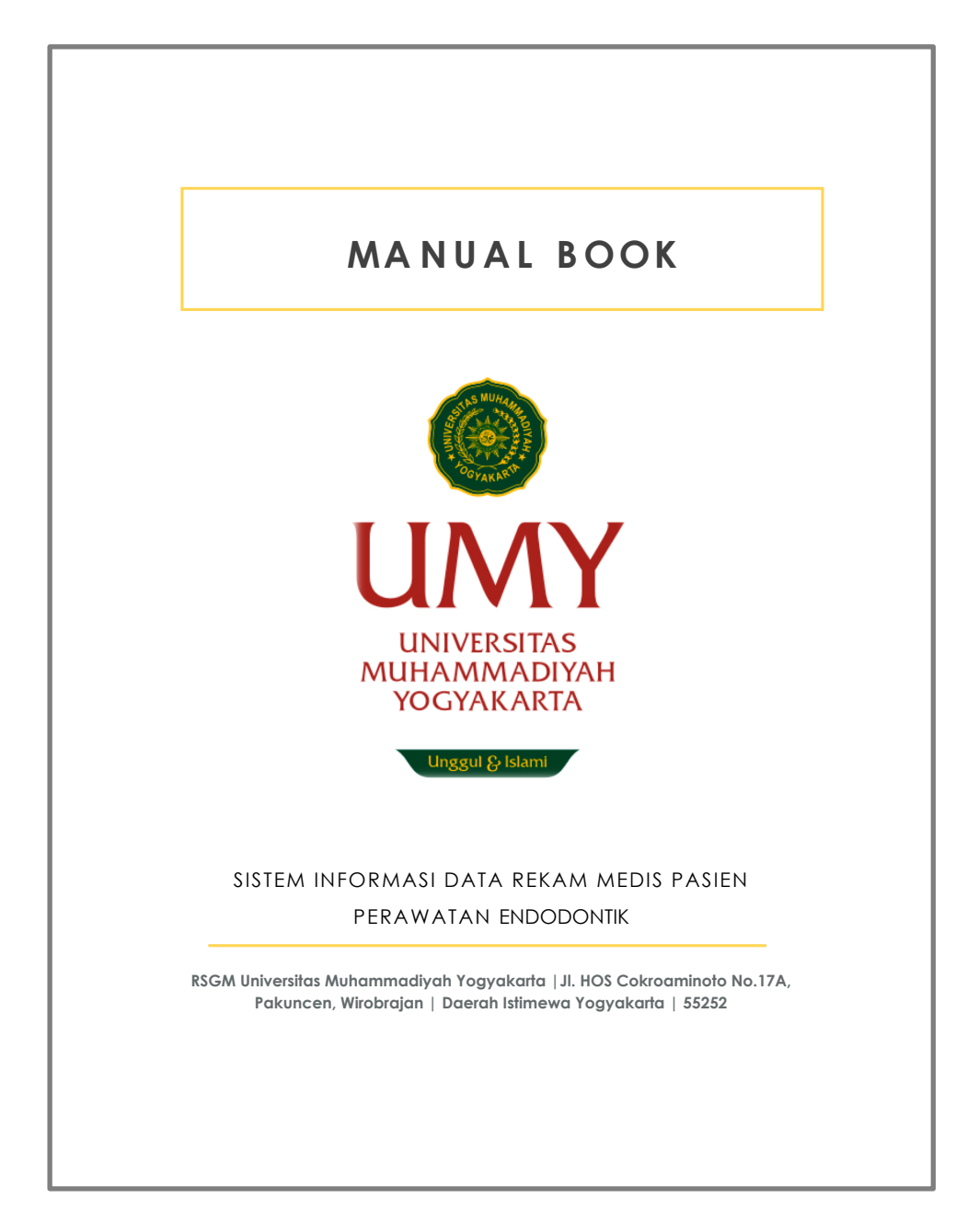

## **KATA PENGANTAR**

*Assalamu'alaikum Warahmatullahi Wabarakatuh* 

Puji syukur panjatkan kehadirat Allah SWT atas rahmat dan karunia-Nya sehingga sistem informasi rekam medis perawatan endodontik yang berbasis website ini telah dibuat sebagai alat untuk menganalisa data rekam medis pasien di Rumah Sakit Gigi dan Mulut Universitas Muhammadiyah Yogyakarta.

Tujuan pembuatan sistem database ini sendiri untuk memudahakan operator dalam menganalisa dan mengevaluasi data perawatan pasien endodontik di Rumah Sakit Gigi dan Mulut Universitas Muhammadiyah Yogyakarta, selain itu sistem ini juga memudahkan operator dalam pencarian data rekam medis yang sesuai dengan kriteria tertentu, melalui umur, jenis kelamin, tanggal kunjungan, diagnosa, maupun jenis perawatan yang diberikan kepada pasien. Manual book ini dibuat sebagai panduan dasar dalam menggunakan sistem database untuk masuk ke dalam halaman website sampai pada tahap input data.

Sistem ini masih memerlukan banyak perbaikan, oleh karena itu perlu adanya saran atau masukan demi peningkatan kualitas sistem ini.

*Wassalamu'alaikum Warahmatullahi Wabarakatuh*

2

Yogyakarta, 29 Juli 2019

Lhieoni Erza Mallenthinno Bani

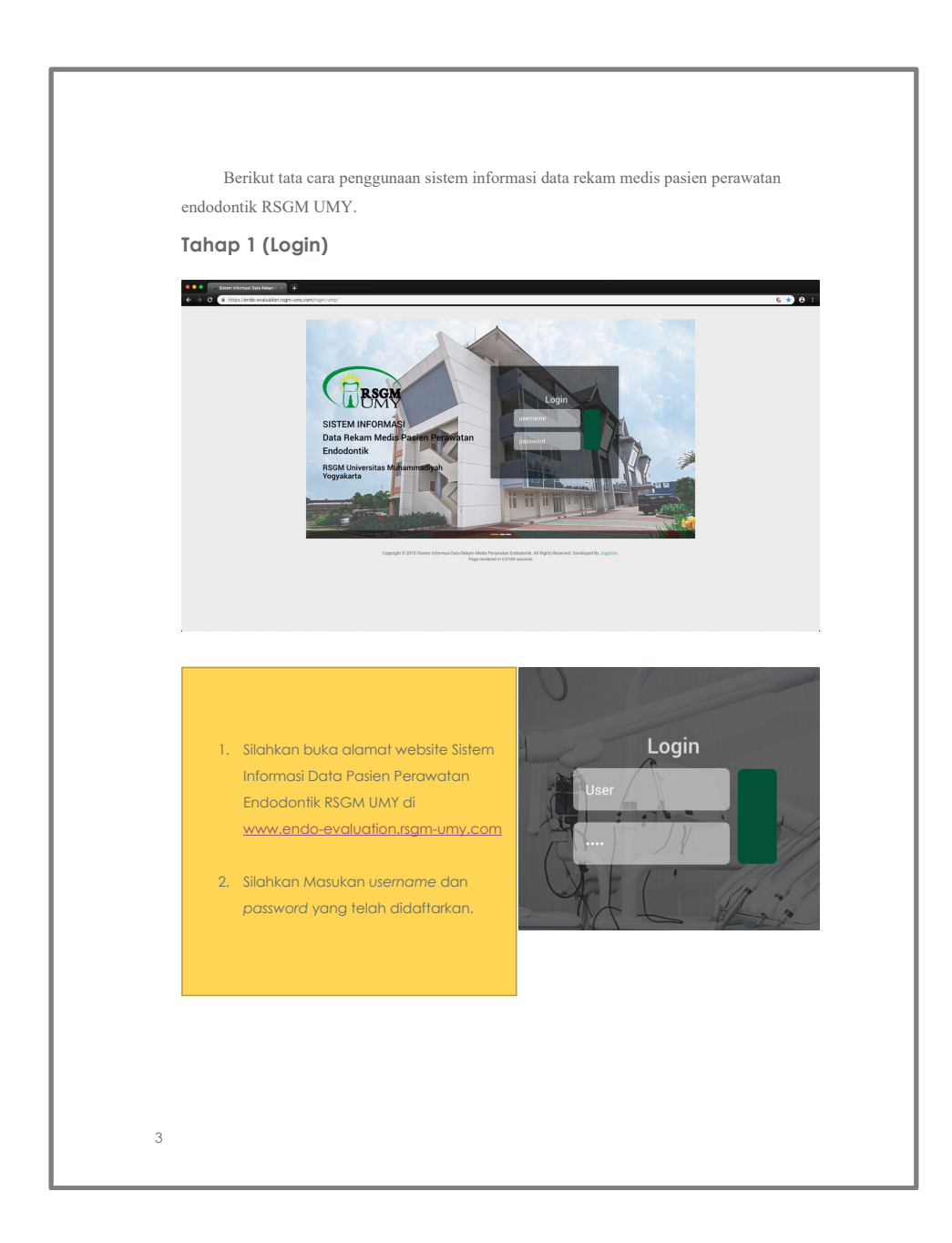

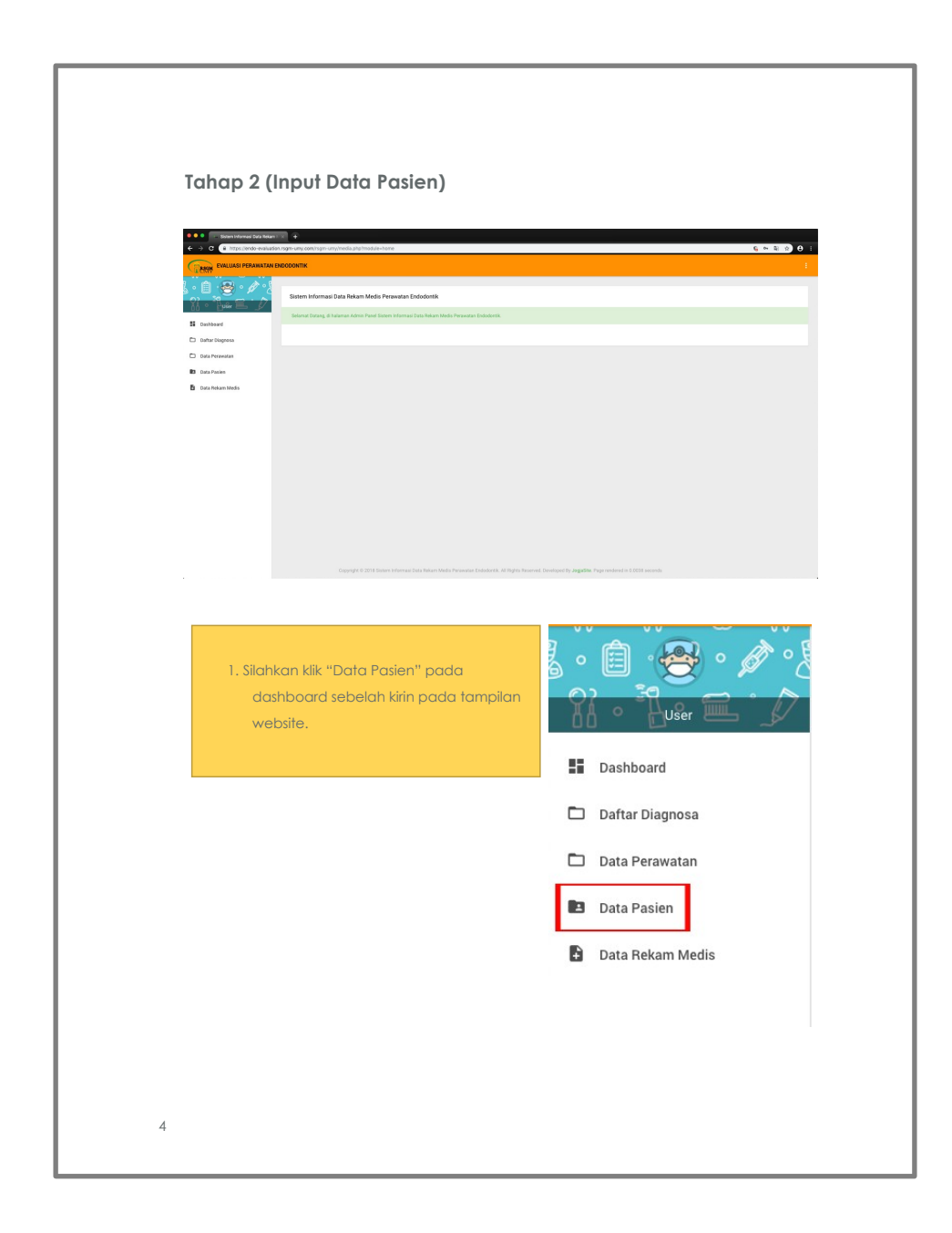

![](_page_5_Figure_0.jpeg)

![](_page_6_Picture_25.jpeg)

![](_page_7_Picture_21.jpeg)

![](_page_8_Picture_7.jpeg)

![](_page_9_Picture_30.jpeg)

![](_page_10_Picture_0.jpeg)

![](_page_11_Picture_0.jpeg)

## **B. Lampiran 2. Surat Izin Penelitian**

<u> 2008 - Angelik Stand</u>

![](_page_12_Picture_15.jpeg)